# Informatyczne podstawy projektowania - course descriptic

### General information

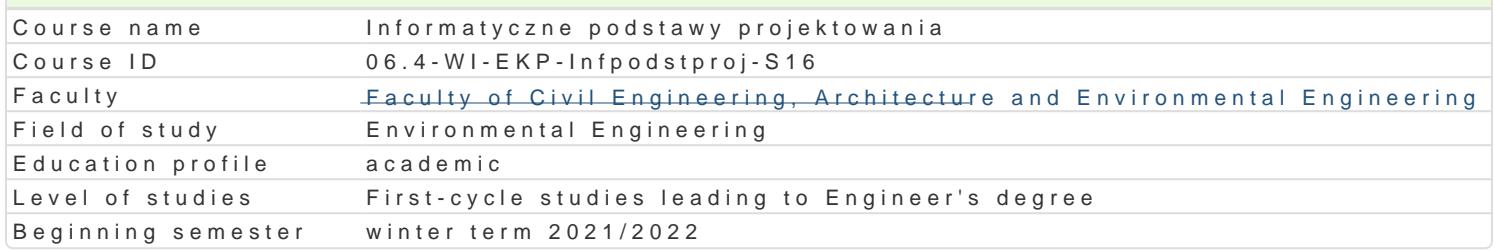

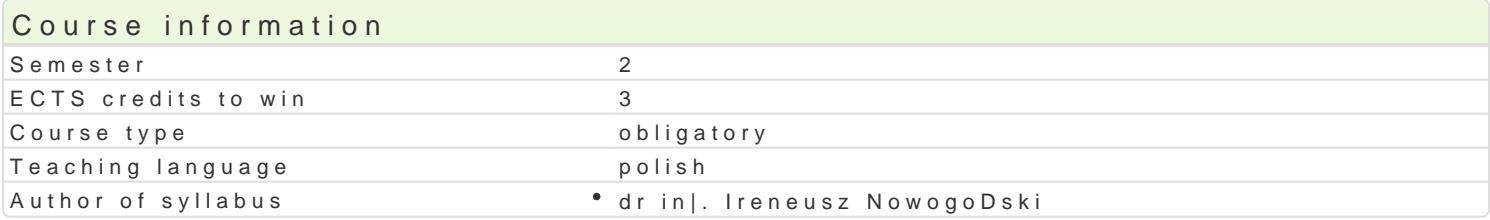

#### Classes forms

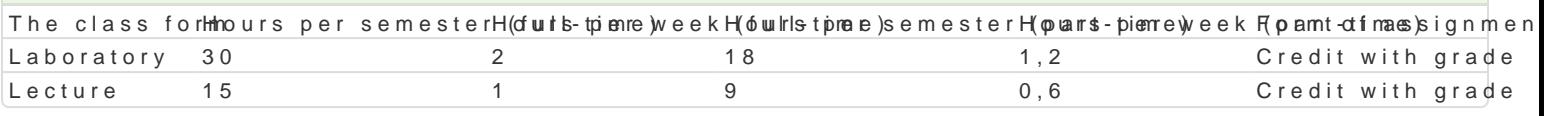

### Aim of the course

Zapoznanie studentów z podstawowymi mo|liwo[ciami oprogramowania typu CAD, zasadami przygotow zaawansowanymi mo|liwo[ciami i technikami stosowanymi w pakietach biurowych.

#### Prerequisites

Formalne: podstawowa znajomo[ obsBugi komputera, zaliczenie przedmiotu Rysunek techniczny z ge

Nieformalne: brak

### Scope

Program wykBadów: Autocad (Arcadia) - informacje podstawowe: komunikacja z programem, rodzaje Rysowanie precyzyjne, usuwanie obiektów, transformacje obiektów. Operacje na warstwach: linie i st rysunku. Ustawienia parametrów wydruku. Wydruk rysunków pBaskich.

Program wiczeD laboratoryjnych: Praktyczna nauka obsBugi i wykorzystania programu AutoCAD. Rys podstawowych elementów rysunkowych i ich modyfikacja. Definiowanie styli wymiarowania, tekstu, wy

### Teaching methods

Metody podajce: wykBad informacyjno- problemowy.

Metody wiczeniowo praktyczne: metoda projektu, laboratoryjna.

#### Learning outcomes and methods of theirs verification

Outcome description **Outcome** symbols of verification The class form Student ma ogóln wiedz o wykorzystaniu do stk punych narz dazpass – oral, descriptive, "t est tauroe other wspomagajcych opracowanie dokumentacji projektowej

Student zna podstawowe funkcje oprogramowanKia Mtgpu CAD, azpasasly oral, descriptive, "te stchande other przygotowania rysunków i wydruków

Student potrafi oceni przydatno[ narz dzi sƁuK|\_\_CJy0Gh do p°rzyagotownyanoiuat laboratory rep<sup>o</sup>olchasboratory typowej dokumentacji projektowej

Student potrafi wykorzysta zaawansowane fu<sup>n</sup>n.Kk<u>cje</u>0 progra mów r CyA nogdoout laboratory rep<sup>o</sup>o klasboratory przyspieszenia procesu przygotowania dokumentacji projektowej

Student ma [wiadomo[ rozwoju technik komputkerkowych i komaine cozonsce[noviation and evaluatiolme coture aktualizowania wiedzy na temat technik CAD activities during the classesLaboratory

## Assignment conditions

Laboratorium: warunkiem zaliczenia jest uzyskanie pozytywnej oceny z wszystkich przewidzianych programem ćwiczeń i sprawdzanie obecności na zajęciach.

Wykład: warunkiem zaliczenia jest uzyskanie pozytywnej oceny z zaliczenia w postaci testu wielokrotnego wyboru. Minimum 15 pytań. Skala ocen: uzyskane punkty/ocena: 0 – 50%/ niedostateczny; 51 – 60%/ dostateczny; 61- 70%/ dostateczny plus; 71 – 80%/ dobry: 81 – 90%/ dobry plus; 91 -100%/ bardzo dobry.

Podstawą ustalenia oceny końcowej jest średnia ważona uzyskana przez dodanie: 0,4 oceny z wykładu oraz 0,6 oceny z ćwiczeń laboratoryjnych. Średnią ważoną zaokrągla się do dwóch miejsc po przecinku. Ocena końcowa ustalona jest na podstawie średniej ważonej zgodnie z zasadą: poniżej 3,24 – dostateczny, od 3,25 do 3,74 – dostateczny plus, od 3,75 do 4,24 – dobry, od 4,25 do 4,74 – dobry plus, od 4,75 – bardzo dobry.

## Recommended reading

- 1. Pikoń A., AutoCAD 2020 PL. Pierwsze kroki (ebook), Helion 2019
- 2. Babiuch M., AutoCAD 2012 i 2012 PL. Ćwiczenia praktyczne, Helion, Gliwice 2013
- 3. Lewandowski M., Tworzenie makr w VBA dla Excela 2002/XP PL. Ćwiczenia zaawansowane, Helion, Gliwice 2003

### Further reading

- 1. Dudek M., AutoLISP. Praktyczny kurs, Helion, Gliwice 1997
- 2. Lewandowski M., VBA dla Excela 2002/2003. Leksykon kieszonkowy, Helion, Gliwice 2004

#### Notes

- Limit osób w grupie laboratoryjnej: 15
- Zajęcia laboratoryjne w pracowni komputerowej.

Modified by dr inż. Ireneusz Nowogoński (last modification: 23-04-2021 14:37)

Generated automatically from SylabUZ computer system